## Cheatography

## Powershell Cheatsheet Cheat Sheet by [Erikker23](http://www.cheatography.com/erikker23/) via [cheatography.com/194956/cs/40749/](http://www.cheatography.com/erikker23/cheat-sheets/powershell-cheatsheet)

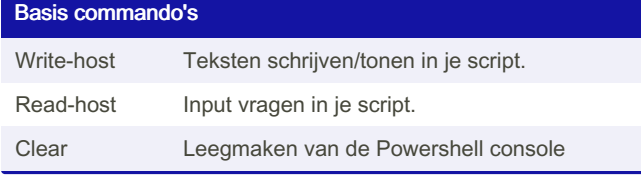

## Variabelen

\$naam Variabelen defineren, naam van de variabel mag je zelf bedenken.

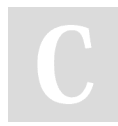

## By Erikker23

[cheatography.com/erikker23/](http://www.cheatography.com/erikker23/)

Not published yet. Last updated 11th October, 2023. Page 1 of 1.

Sponsored by CrosswordCheats.com Learn to solve cryptic crosswords! <http://crosswordcheats.com>